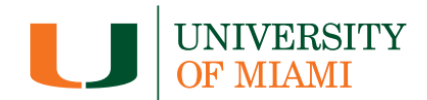

## **PayByPhone: How to Use and Frequently Asked Questions How to use**

## **PayByPhone**

- 1. Create a PayByPhone account at [https://www.paybyphone.com](https://www.paybyphone.com/) or call 1-877-885-8899. You will need to provide an email address, mobile phone number, vehicle license plate, and a credit card.
- 2. Using a smartphone, download the **PayByPhone** app from the Blackberry, Google Play, or iOS App Store.
- 3. Enter the location code posted in the parking area signage.
- 4. Enter parking duration.
- 5. Extend parking time from your smartphone, visit [https://www.paybyphone.com,](https://www.paybyphone.com/) or call 1-877-885-8899.

## **Frequently Asked Questions**

Q: What is the website to download the PayByPhone App?

- [Android/Google](https://play.google.com/store/apps/details?id=com.paybyphone) Play
- [Apple](https://itunes.apple.com/us/app/paybyphone/id448474183?mt=8) App Store
- [Blackberry App Store](https://appworld.blackberry.com/webstore/content/54560/?lang=en&countrycode=US)
- [Microsoft](https://www.microsoft.com/en-us/p/paybyphoneparking/9nxzq9gvb61q?activetab=pivot%3aoverviewtab)

Q: What type of cell phone can be used with PayByPhone?

A: To use the PayByPhone App, a smartphone (Apple, Android, or Blackberry) is needed. Or, a nonsmartphone may be used to call 1-877-885-8899 and start your parking session.

Q: Is there a fee to use PayByPhone?

A: There is no membership fee to use PayByPhone. The only cost is the hourly parking rate plus a \$0.27 cents transaction fee.

Q: What credit cards may be used with PayByPhone?

A: Visa, MasterCard, American Express, and Discover are accepted. The credit card information is encrypted when creating an account to keep it secured.

Q: What is the parking rate?

A: It is \$2.00 per hour. 4-hours or more converts to all-day parking at \$10.

Q: Is there a required minimum of time?

A: Yes. Parking charges are based on a 1-hour increment.

Q: Can a parking session be extended?

A: Smartphone users receive a text message before the parking session expires, including the option to add parking time. You may also visit [https://www.paybyphone.com](https://www.paybyphone.com/) or call 1-877-885-8899.

Q: How do the enforcement officers know if a vehicle paid for parking?

A: Officers electronically scan all vehicle license plates. PayByPhone automatically registers the vehicle's license plate with the University's parking enforcement system, which avoids the issuance of a citation.